# **AutoCAD Serial Key Free**

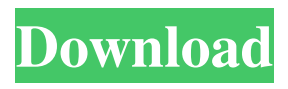

## **AutoCAD Crack + For PC (Latest)**

Each drawing is a self-contained entity that contains all the essential information and data required to create a 2D drawing of any size. AutoCAD does not need to be connected to a network or database to create a drawing. You can also create drawings without an active internet connection, using the local database to store all drawing data. To draw a basic 2D drawing, start a new drawing from the drawing template or open an existing drawing (the 'open dialog'), then click the appropriate icon in the toolbar. The available drawing icons are: - Layer (the base layer of the drawing) - Block (a drawing object such as a wall or a house) - Dimension (a line or arrow with a visual dimension unit (VDU)) - Arc (a curve or spline connecting two or more points) - 3D Model (a 3D model, such as a wall or a house) - View (a view of the drawing including the title) - Text - Other (non-2D drawing items such as tables, sliders, raster images, and so on). Each icon can be either a push button or a toggle button. Click the 'New' icon in the toolbar to start a new drawing. From there, you can perform the following actions: - Select a starting point, using the usual left mouse click (or Ctrl+click on PC keyboards) to start the 3D or 2D editing mode, and to enter the point mode. The cursor is displayed as a black dot (see below). - Click the 'New' button in the toolbar to start a new 2D drawing or 'drag-and-drop' to start a 3D drawing. - Click the 'Save As' icon in the toolbar to save the current drawing as a template, then drag the template icon to save a copy of the template as a new drawing. - Click the arrow icon on the bottom right corner of the screen to open the toolbar. This will display all the drawing options and actions. - Click on the 'Options' icon in the toolbar to open the Drawing Options dialog. From there, you can change the drawing size, grid settings, document properties, and so on. - Click on the 'Properties' icon in the toolbar to open the Properties

#### **AutoCAD Crack X64 [Updated-2022]**

The C++ Programming Language also runs on all of the above platforms. Operating systems: Windows, macOS, Linux Other products Since 1994, Autodesk has provided its customers with other products and services apart from AutoCAD Torrent Download. These products are: AutoCAD LT, AutoCAD Map 3D, AutoCAD Map 3D Pro, AutoCAD Plant 3D, AutoCAD Map 3D Designer, Autodesk Inventor, Fusion 360, Map3D, Fusion 360 Design, 360 Structure, and Revit. File format AutoCAD uses a native, proprietary file format,.dwg. The format is described in Autodesk's DWG specification. The native format uses compressed data to maximize available space. It can therefore store a large number of objects in a small file. Before the release of AutoLISP and VBA version numbers, AutoCAD used a file extension of.dwg. AutoLISP, VBA, and other extension-less file formats were developed later. There is no file format standardization document that would describe a file format which includes all the specification and compatible AutoCAD products and other software products. AutoLISP, VBA and other later file formats are basically used to describe data, information and commands stored in a computer's memory. The.dwg file format is based on the older DrawMan (the first version of Autodesk's CAD program) format specification. A.dwg file is an ASCII text file that contains a DWGZ (or.dwg) extension. It can be opened by all AutoCAD versions in two ways: either by double-clicking the extension, or by entering the following command in the Windows command window: ole! open -file The open command opens a DWGZ file, and displays the document's contents in the drawing area. The file contains the following information: An AutoCAD file is a collection of objects with coordinates and dimensions. These objects are also referred to as entities. Objects can be grouped into a layer which is similar to a sheet in a Microsoft Office document. Each entity, layer, and document have a unique name, such as Company 1 Project 1.LAY. The DWGZ file also contains a number of attributes that can be used to further describe entities, including: In addition to the standard attributes, AutoC a1d647c40b

## **AutoCAD Crack + Activation Code**

Open Autodesk Autocad. Choose View > AutoCAD Viewer. Enable the Autocad Viewer. Click File > Preferences. In the Autodesk AutoCAD Viewer preferences window, click the Security tab. In the Viewer Security dialog box, select "Enable connection to Autodesk AutoCAD Viewer". Click OK. Resolve the problems Open the Autodesk Autocad 2010 folder in File Explorer. Open the msi file and double-click autocad\_viewer.msi. Press CTRL+X to open the Safe Mode window. Click Yes. Click Run. The Autodesk Autocad Viewer should open. How to install Autodesk Autocad 2011 Go to the Autodesk Autocad 2011 location and choose Autocad 2011 Setup. Press the Enter key on the keyboard. Click Add Autodesk Autocad License. Type the license key and click Add. Click Install. The license is installed. Click Finish. The license is installed. Press the Enter key on the keyboard. Click Exit. Click Exit. The license is installed. Press the Enter key on the keyboard. Click Exit. The license is installed. Press the Enter key on the keyboard. Click Exit. The license is installed. Type the license key and click Accept. Click OK. The license is installed. Press the Enter key on the keyboard. Click Exit. The license is installed. Click Exit. The license is installed. Type the license key and click Accept. Click OK. The license is installed. Click Exit. The license is installed. Press the Enter key on the keyboard. Type the license key and click Install. Click Install. The license is installed. Press the Enter key on the keyboard. Click Exit. The license is installed. Type the license key and click Accept. Click OK. The license is installed. Press the Enter key on the keyboard. Click Exit. The license is installed. Type the license key and click Install. Click Install. The license is installed. Press the Enter key on the keyboard. Type the license key and click Install. Click Install. The license is installed. Press the Enter key on the

#### **What's New in the?**

You can import markup directly from Adobe Photoshop, Adobe Illustrator, InDesign, and PowerPoint. Import feedback directly from an AutoCAD sheet into the drawing to facilitate design review, and vice versa. Incorporate the most recent version of your design in other drawings with a single click. Include a preview of the information from the markup import or assist in AutoCAD to facilitate design review. Markup Assist is automatically activated when you import information from other AutoCAD applications or from paper and PDFs. Rasterization: One of the most powerful new features of AutoCAD is its ability to rasterize images directly into your drawings. Instead of using layers, you can draw on top of the source image and the source image becomes your new drawing layer. (video: 1:13 min.) Highdynamic range color: Printing with consistent colors, contrast, and hue is easy. AutoCAD 2023 supports new CMYK inkjet printer profiles, including printing of Pantone colors. AutoCAD creates CMYK prints using a standard, non-destructive ICC color model. (video: 2:12 min.) Retouching of drawings: With the new retouching feature in AutoCAD, you can add colors, lighting, or other changes to a drawing for a better looking rendering. Select which changes you want to make and you can even save the changes so you can apply them later. Real-time coordination with Microsoft Project and Google Docs: The new collaboration and connection features in AutoCAD 2023 are designed to help you work together easily. Sync your project plans with the latest changes on the drawing and see how they will be reflected in your design review. Direct printing from AutoCAD of pages from AutoCAD files or from a web browser using a 3D view. (video: 1:11 min.) New print preview capability to compare your plan to the actual drawing. You can also directly print any drawing using an image file. Printing of plans from a browser or cloud service, such as a browser-based Google Docs application. You can also import the latest version of your drawing directly into a web browser or cloud service, such as the new Microsoft Project application. Faster searching: More memory

## **System Requirements:**

OS: Windows 10 Windows 10 Processor: 2.2 Ghz+ 2.2 Ghz+ Memory: 4 GB RAM 4 GB RAM Graphics: NVIDIA GTX 970 or AMD R9 390 or greater NVIDIA GTX 970 or AMD R9 390 or greater DirectX: Version 11 Version 11 Hard Drive: 2 GB available space 2 GB available space Network: Broadband Internet connection Broadband Internet connection Additional Notes: The HD version requires a greater monitor resolution than the SD version. The season